## Comment se connecter à l'ENT<br>via ÉduConnect ?

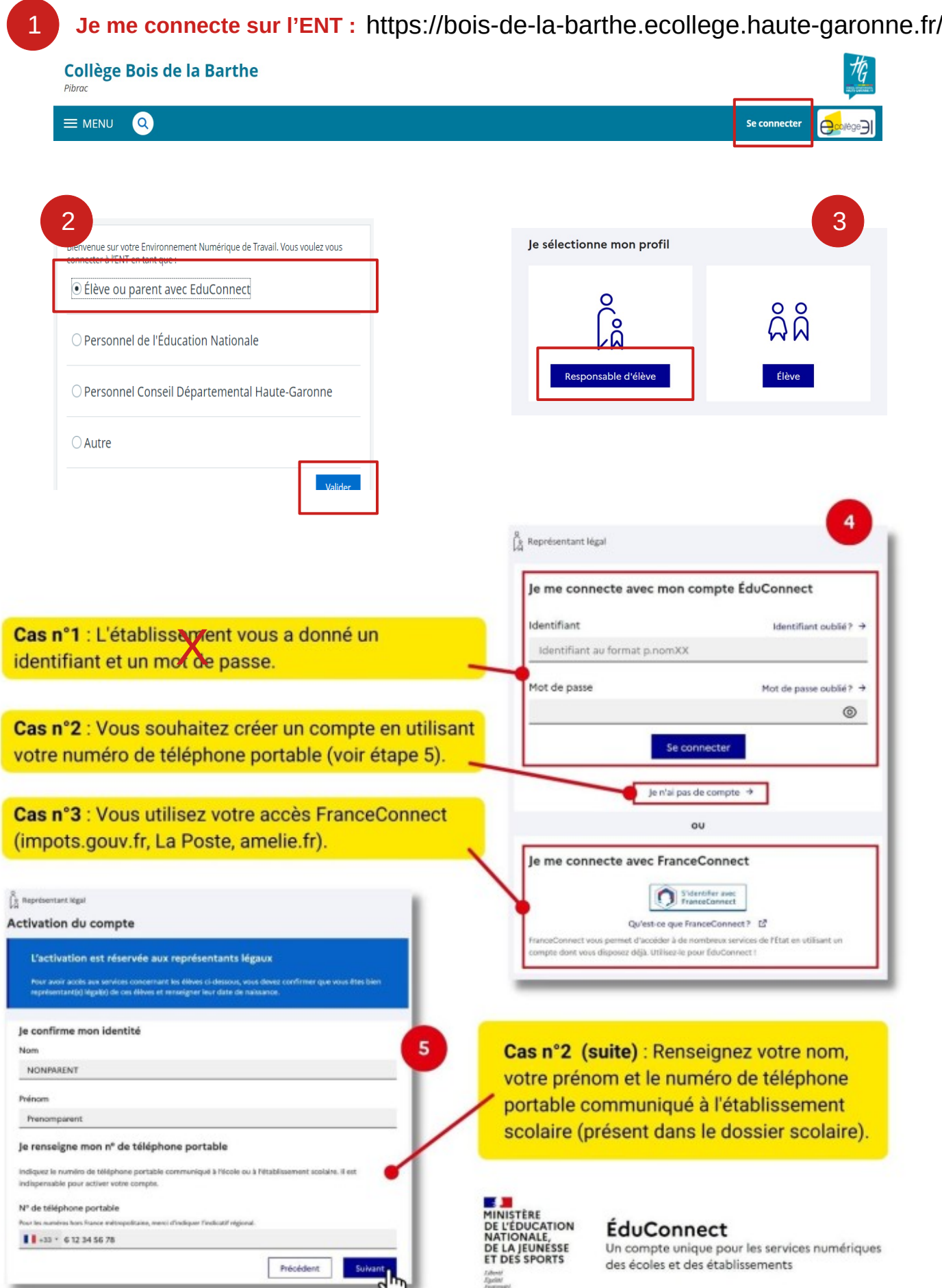